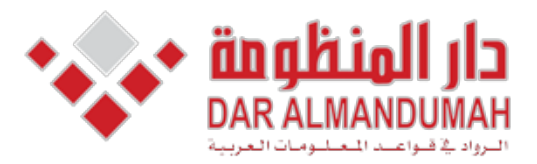

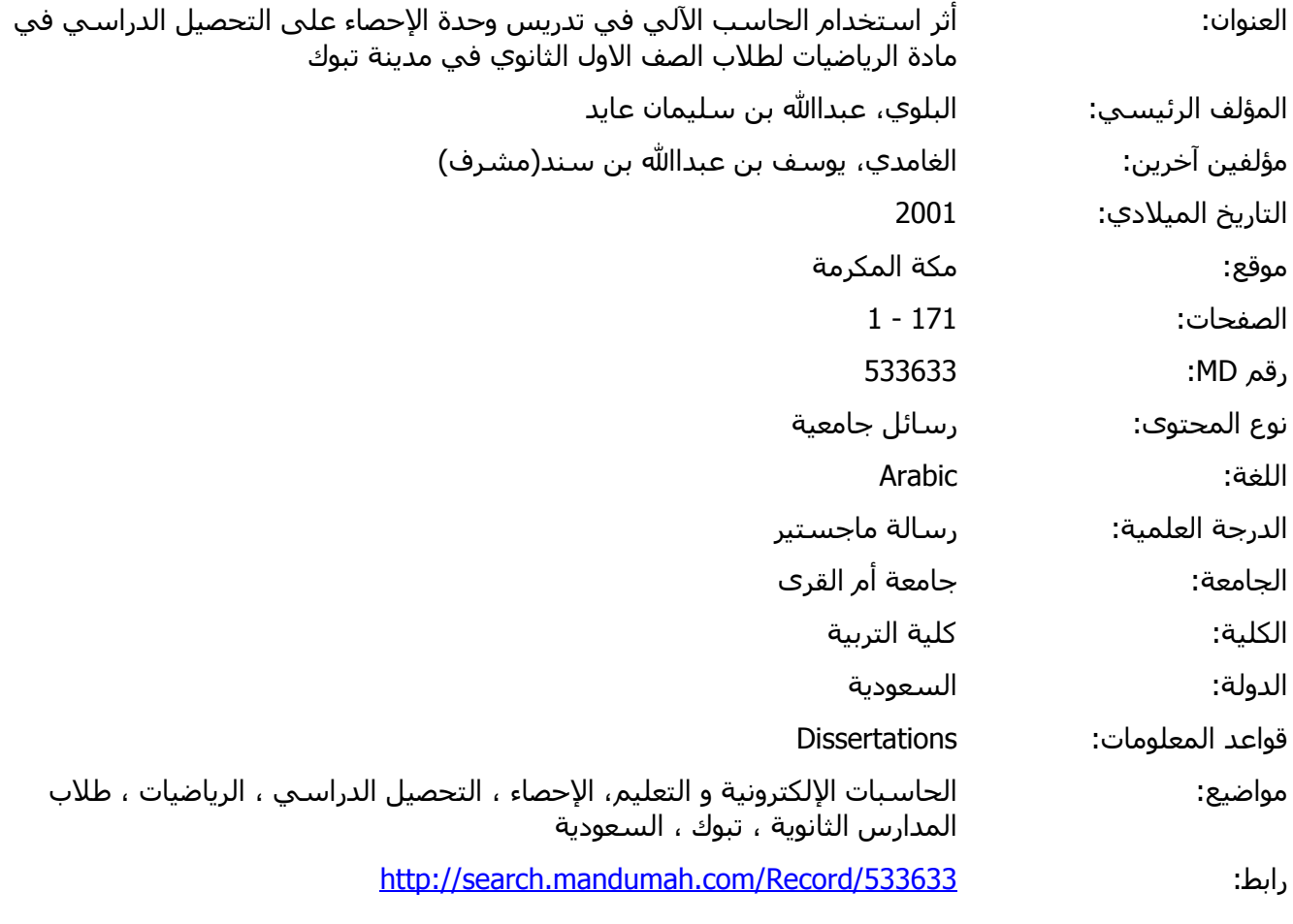

الفصل الدراسي الأول لعام ١٤٢٢هـ © 2021 دار المنظومة. جميع الحقوق محفوظة.

هذه المادة متاحة بناء على الإتفاق الموقع مع أصحاب حقوق النشر، علما أن جميع حقوق النشر محفوظة. يمكنك تحميل أو طباعة هذه المادة للاستخدام الشخصي فقط، ويمنع النسخ أو التحويل أو النشر عبر أي وسيلة (مثل مواقع الانترنت أو البريد الالكتروني) دون تصريح خطي من أصحاب حقوق النشر أو دار المنظومة.

المملكة العربية السعودية

**جامعة أم القرى كلية التربية قسم المناهج وطرق التدريس**

**أثر استخدام الحاسب الآلي في تدريس وحدة الإحصاء على التحصيل الدراسي في مادة الرياضيات لطلاب الصف الأول الثانوي في مدينة تبوك**

إعداد الطالب

إشراف الدكتور

**دراسة تكميلية لنيل درجة الماجستير في المناهج وطرق تدريس الرياضيات** 

الفصل الدراسي الأول لعام ١٤٢٢هـ

 $\mathbb{C}$  )  $\mathbb{C}$  (and  $\mathbb{C}$  )  $\mathbb{C}$  because the objective of  $\mathbb{C}$ **. ما أثر استخدام الحاسب الآلي في تدريس وحدة الإحصاء على التحصيل العاجل لطلاب الصف الأول الثانوي**  ,我们也不会有什么。""我们的人,我们也不会有什么?""我们的人,我们也不会有什么?""我们的人,我们也不会有什么?""我们的人,我们也不会有什么?""我们的人  $(1)$  is the following term in the following term in the state  $(1)$ 

عند المستويات الثلاثة مجتمعة . ومن أجل اختبار صحة الفروض السابقة تم إعداد أدوات الدراسة وهي عبارة عن برنامج من إنتاج شـركة

للمجالات المعرفية (تذكر-فهم – تطبيق) وقد تكونت أسئلة الاختبار التحصيلي من (٤٦) سؤالاً كان معامل الثبات لها ,٩١ وبـصدق ذاتـي قدره ,٩٥٤ .هذا وقد طبقت التجربة على عينة قوامها ٦٥ طالباً من طلاب مدرسة الإمام تركي بن عبداالله لثانوية في مدينة تبوك حيث بلغ عدد المجموعة التجريبية (٣٢) طالباً والمجموعة الضابطة (٣٣) طالباً وبعد تطبيق الاختبار القبلي والبعدي العاجل والبعدي الآجل استخدم الباحث تحليل التباين المصاحب Ancova لإختبار الفروض **وقد توصلت الدراسة إلى النتائج التالية** : . وجود فروق ذات دلالة إحصائية بين متوسط أداء المجموعة التجريبية التي درست باستخدام الحاسـب الآلـي وبـين متوسـط أداء

المجموعة الضابطة عند مستوى (,٠٥ ) في الاختبار التحصيلي العاجل الذي يقيس مستوى التذكر لصالح المجموعة التجريبية . . وجود فروق ذات دلالة إحصائية بين توسط أداء المجموعة التجريبية التي درست باستخدام الحاسـب الآلـي وبـين متوسـط أداء . وجود فروق ذات دلالة إحصائية بين متوسط أداء المجموعة التجريبية التي درست باستخدام الحاسب الآلي وبـين أداء المجموعـة . وجود فروق ذات دلالة إحصائية بين متوسط أداء المجموعة التجريبية التي درست باستخدام الحاسـب الآلـي وبـين متوسـط أداء

. وجود فروق ذات دلالة إحصائية بين متوسط أداء المجموعة التجريبية التي درست باستخدام الحاسب الآلـي وبـين متوسـط أداء المجموعة الضابطة عند مستوى (,٠٥ ) في الاختبار التحصيلي الآجل الذي يقيس مستوى التذكر لصالح المجموعة التجريبية. . وجود فروق ذات دلالة إحصائية بين متوسط المجموعة التجريبية التي درست باستخدام الحاسب الآلي وبين متوسط أداء المجموعـة  $\left(\begin{array}{cc} 1 & 0 & 0 \end{array}\right)$  by a set of the set of  $\left(\begin{array}{cc} 1 & 0 \end{array}\right)$ 

المجموعة الضابطة عند مستوى (,٠٥ ) في الاختبار التحصيلي الآجل الذي يقيس مستوى التطبيق لصالح المجموعة التجريبية. . وجود فروق ذات دلالة إحصائية بين متوسط أداء المجموعة التجريبية التي درست باستخدام الحاسـب الآلـي وبـين متوسـط أداء  $(1, 0)$  between  $(1, 0)$  interactions  $(1, 0)$ **بناء على ذلك فقد أوصى الباحث بعدد من التوصيات من أهمها ما يلي :**  . اتباع معلمي الرياضيات لطريقة استخدام الحاسب التعليمي في تدريس مادة الرياضيات لما له من أثر كبير في تحسين تحصيل الطلبة.

. توفير الكوادر البشرية المتخصصة لإنتاج البرامج التعليمية المحوسبة بحيث حتوي على تضمينات تربوية للمفاهيم. . عقد دورات تدريبية لمعلمي الرياضيات لتمكنهم من تطوير وتفعيل استخدام الحاسوب في تدريس مفاهيم مختلفة في الرياضيات. . إنشاء مدارس متطورة تستخدم تقنية التدريس عن طريق الحاسب الآلي منذ المرحلة الابتدائية .

المجموعة الضابطة عند مستوى (,٠٥ ) في الاختبار التحصيلي العاجل الذي يقيس مستوى الفهم لصالح المجموعة التجريبية.  $($ ,  $)$ 

المجموعة الضابطة عند مستوى (,٠٥ ) في الاختبار التحصيلي العاجل الذي يقيس مستوى التذكر والفهم والتطبيق ككل لصالح المجموعة التجريبية. . وجود فروق ذات دلالة إحصائية بين متوسط أداء المجموعة التجريبية التي درست باستخدام الحاسب الآلـي وبـين متوسـط أداء التجريبية.

# بوعى الله الرحمن الرحمن الرحمن

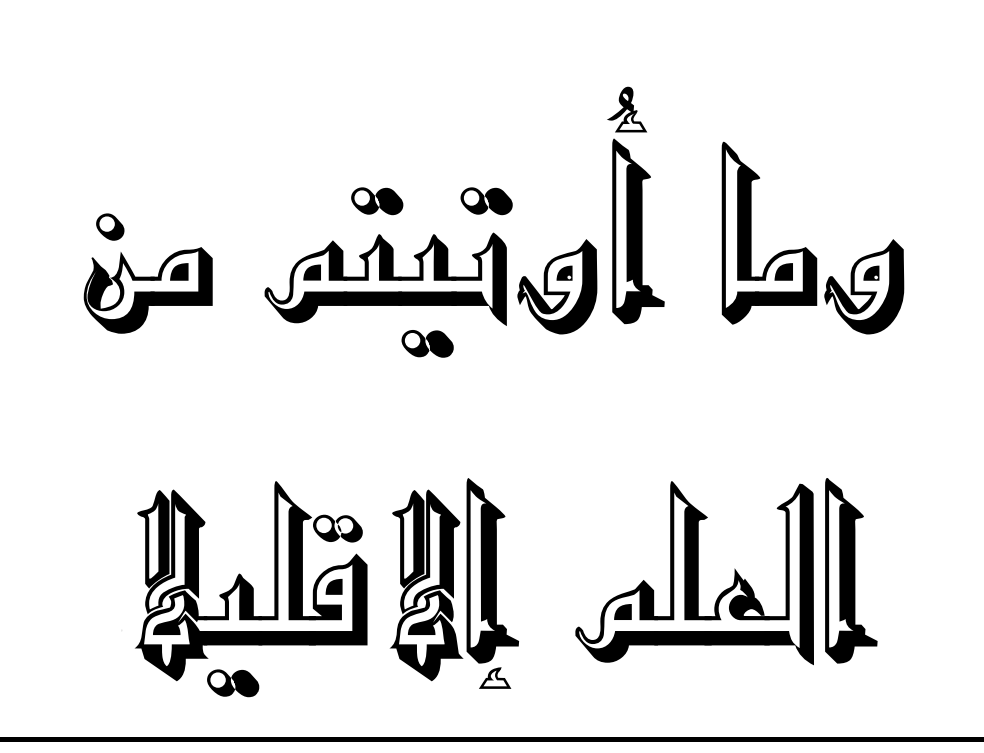

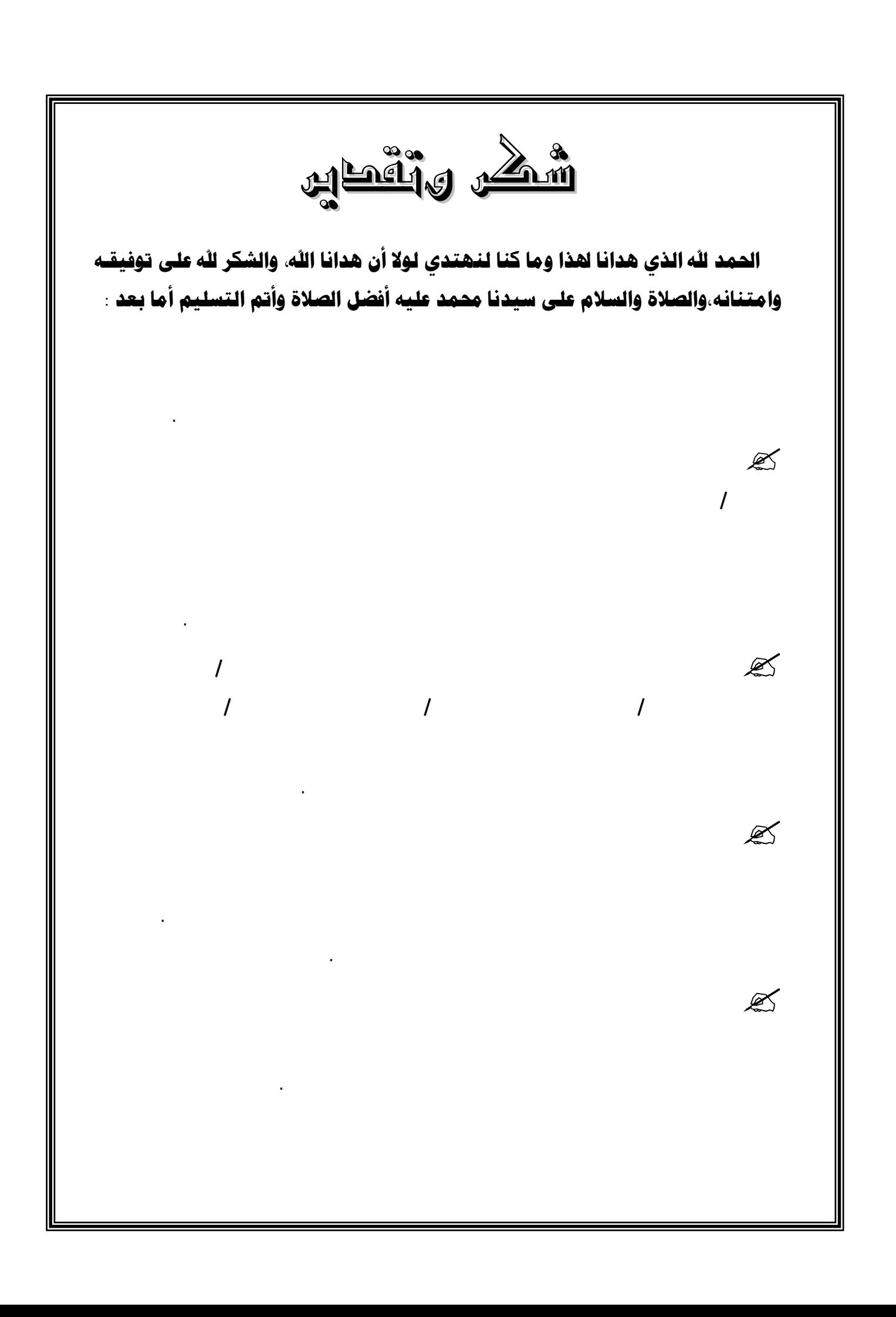

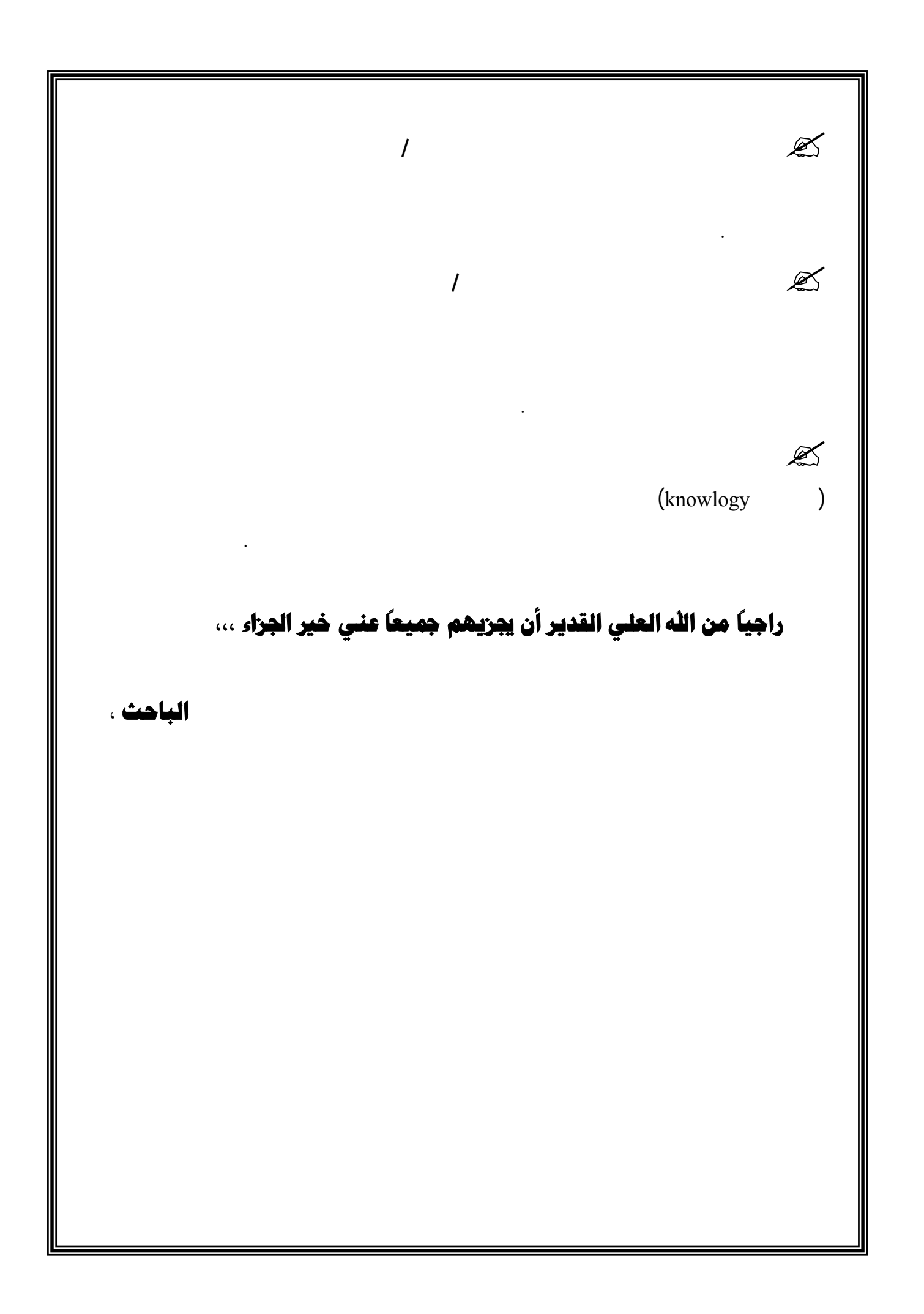

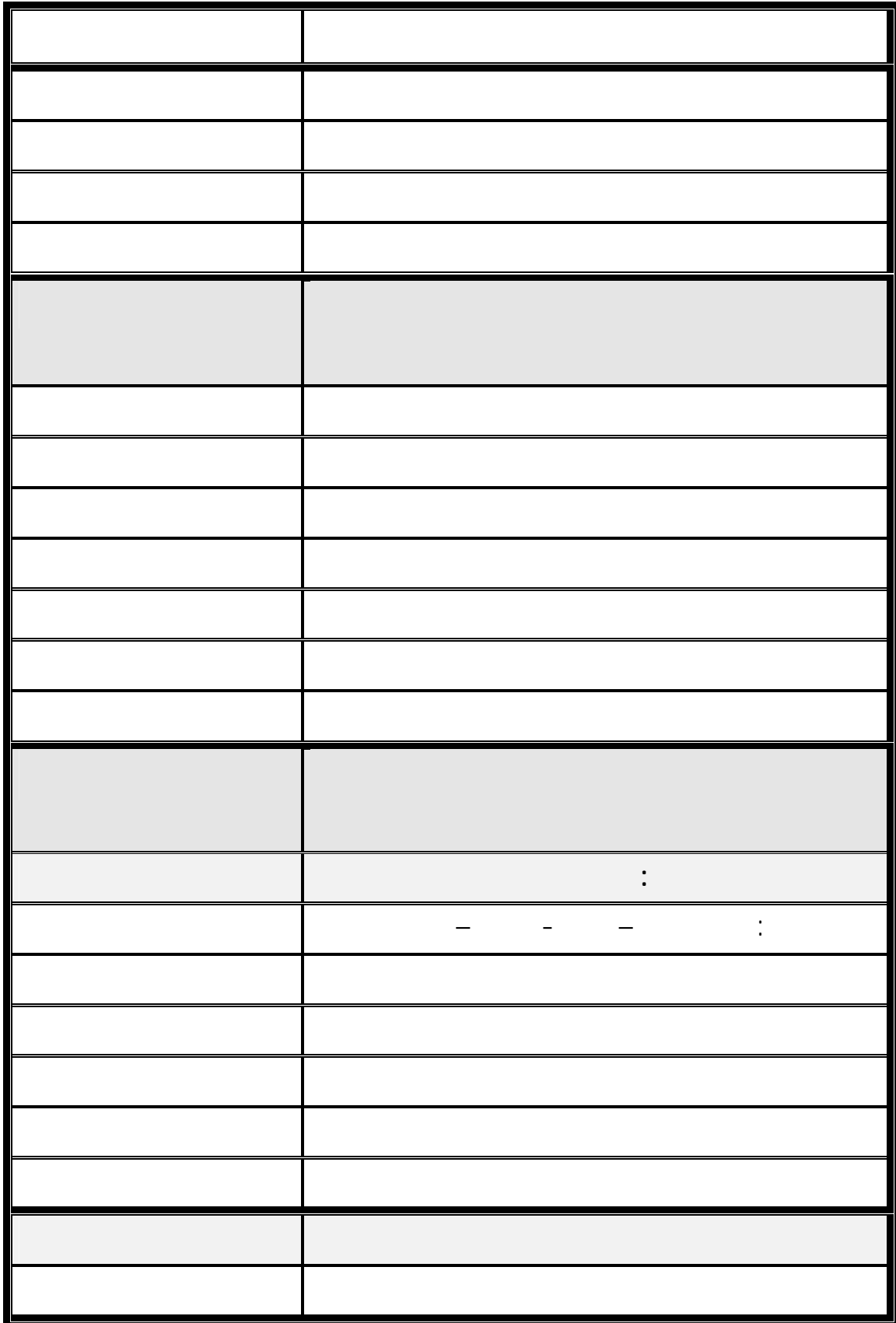

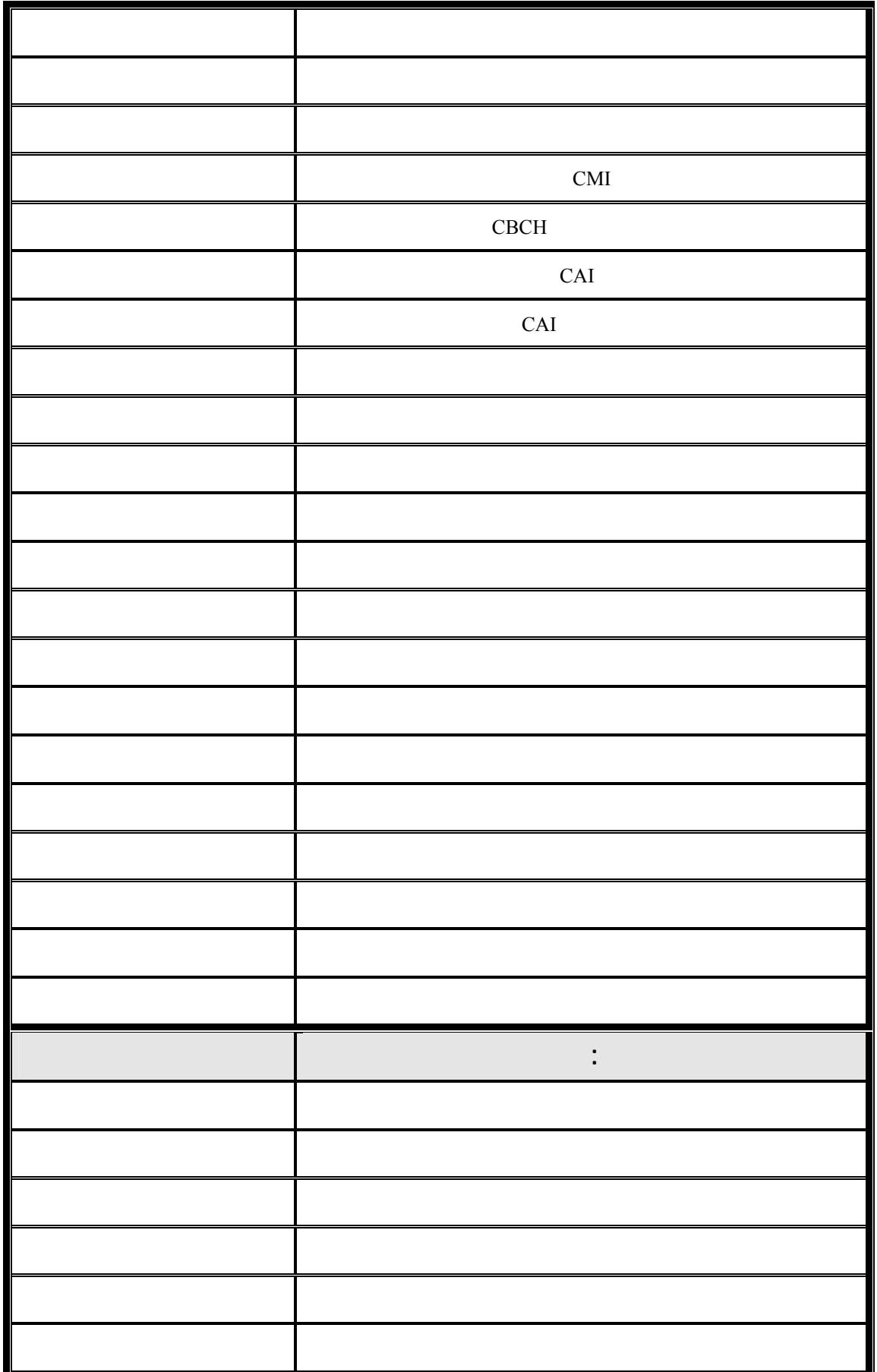

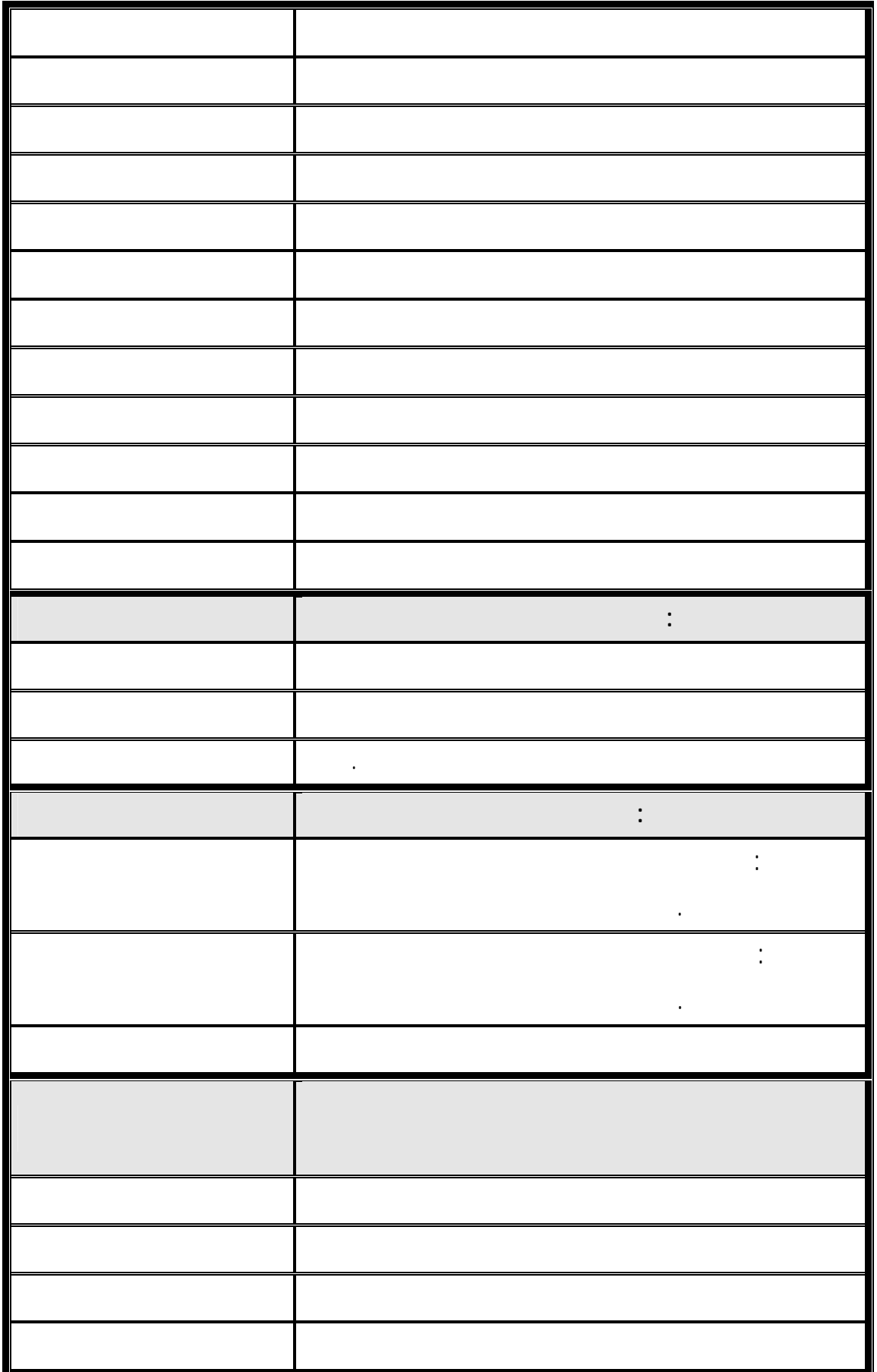

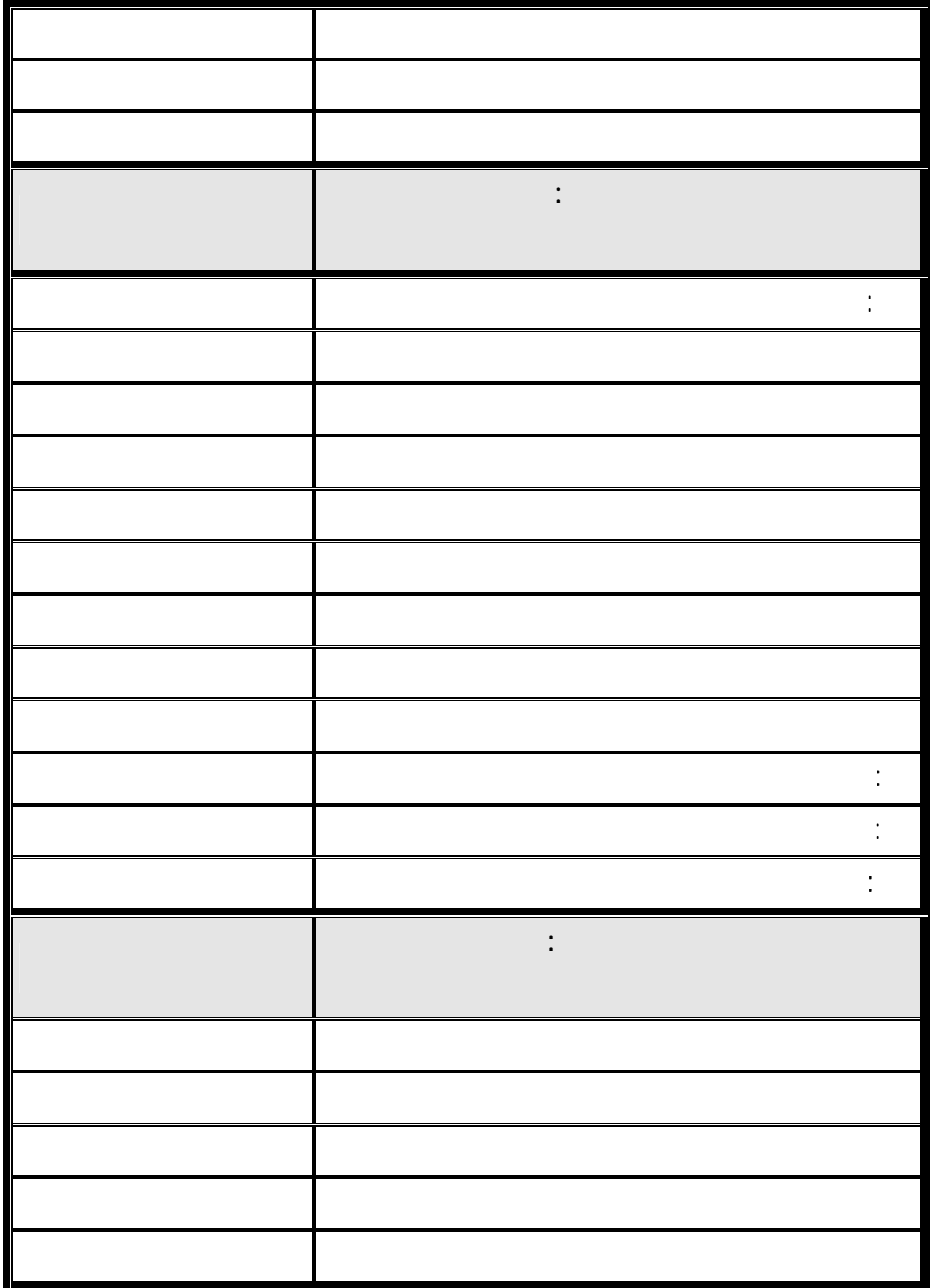

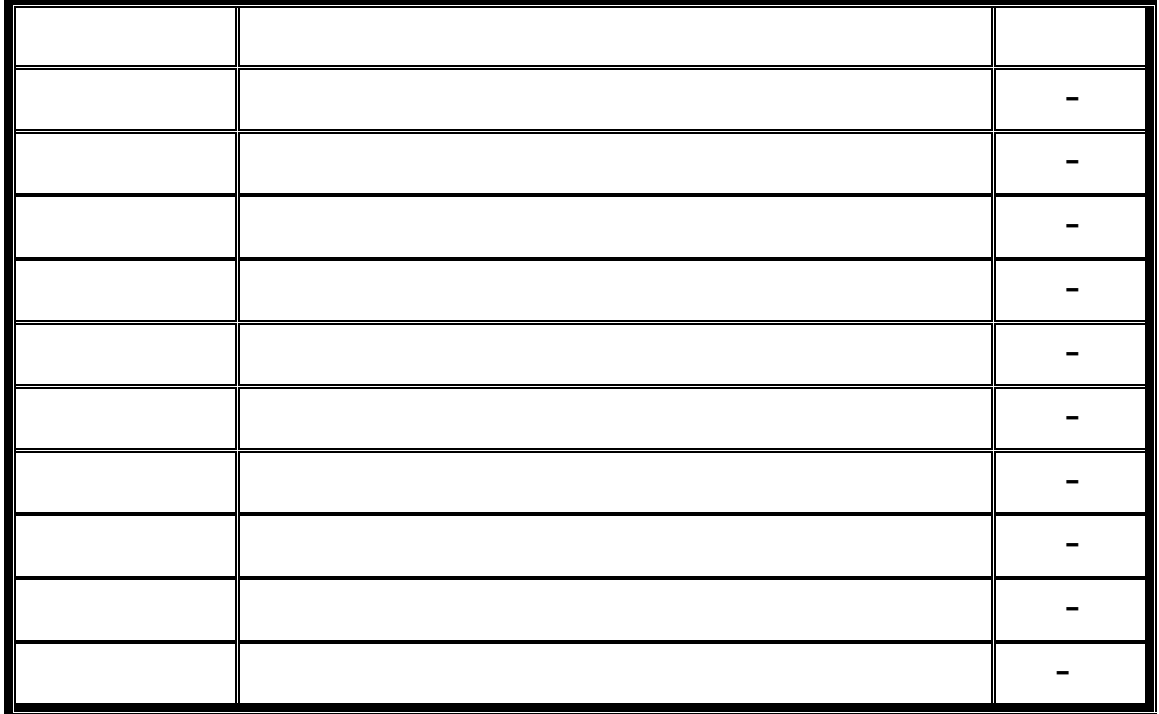

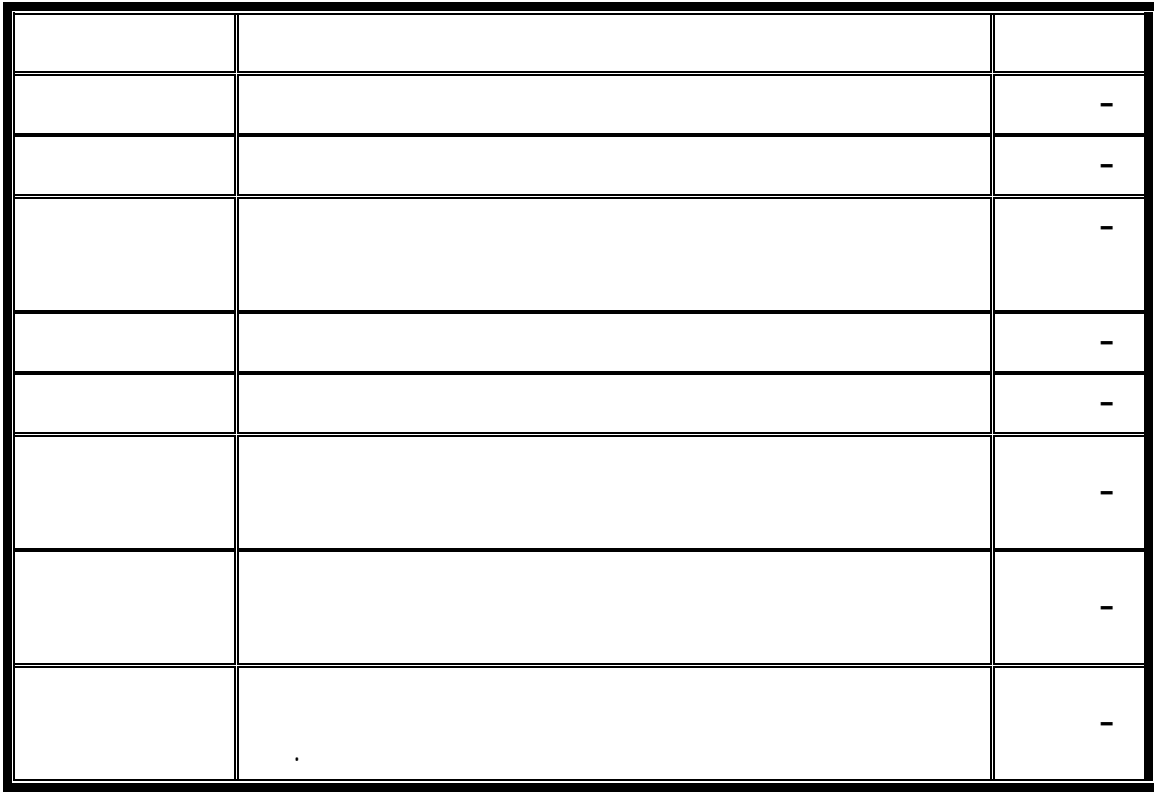

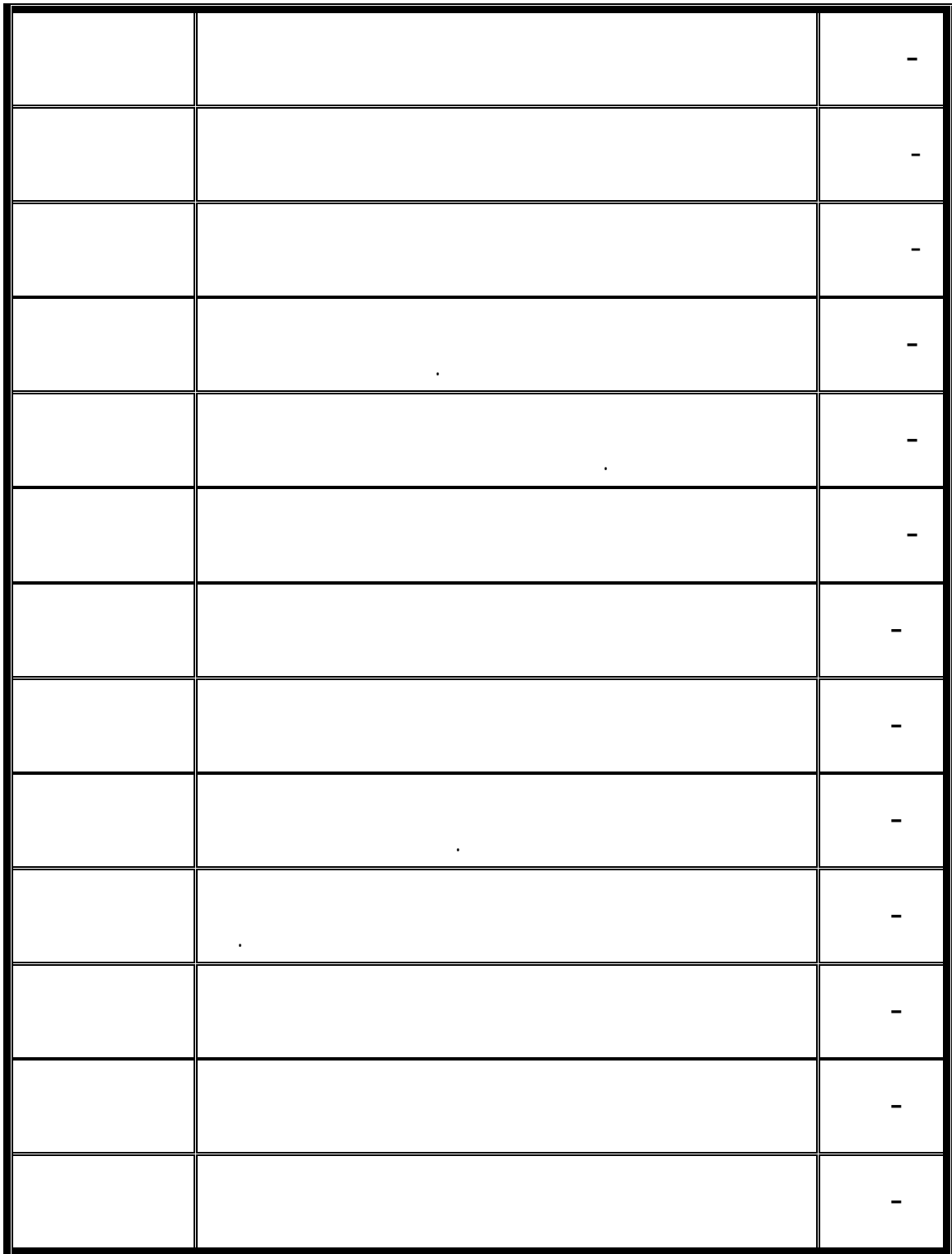

فهرس الملاحق

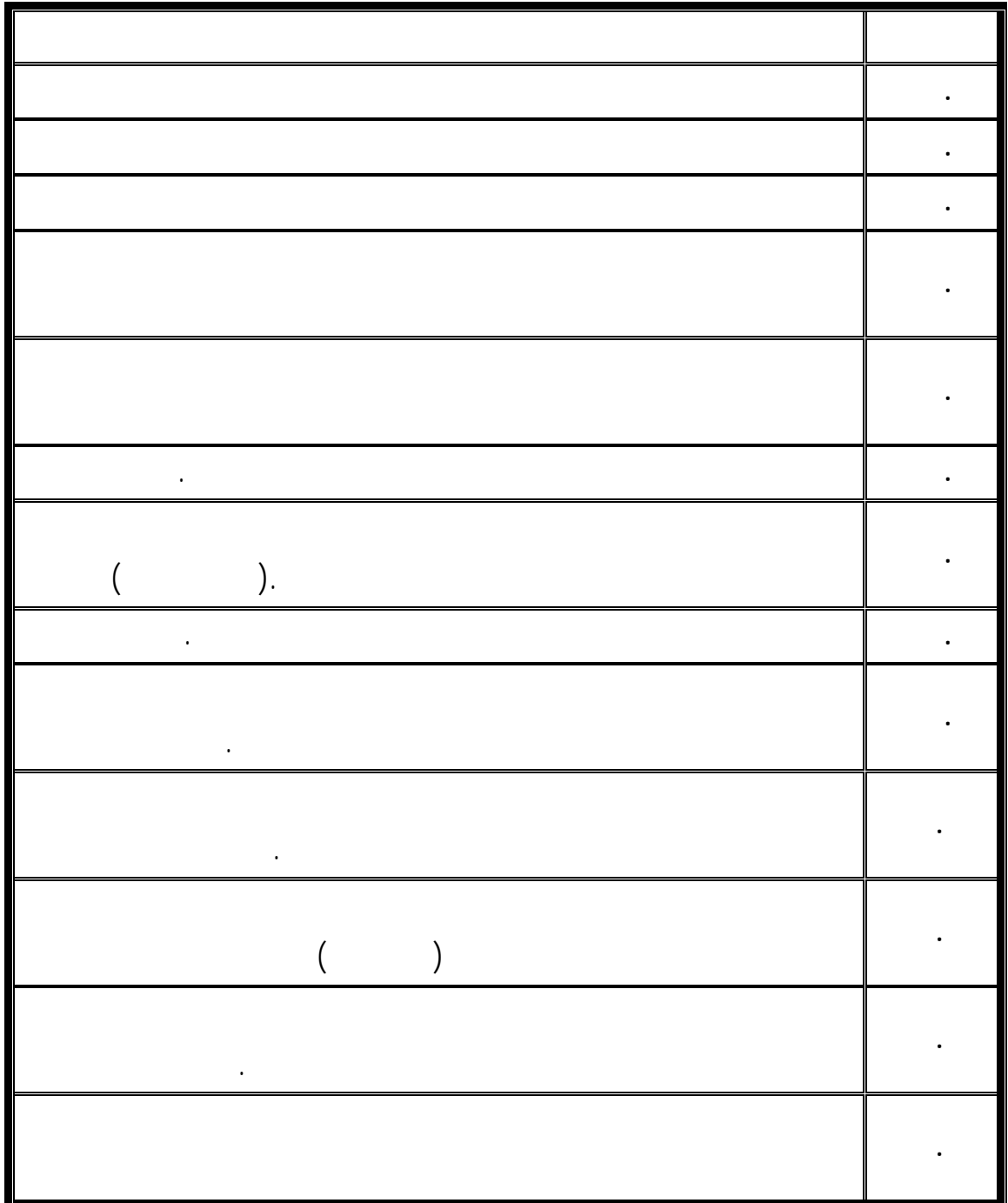

مقدمة

 $($   $:$   $)$ .

والابتكار من خلال الوسائل الحديثة في العملية التعليمية .

**- -**

أطلق على هذا العصر "عصر المعلومات والانفجار المعرفي " وأصبح الإنسان أمـام

في جميع المجالات وبالذات مجال التعليم في كافة الدول المتقدمة وبعض الدول النامية.

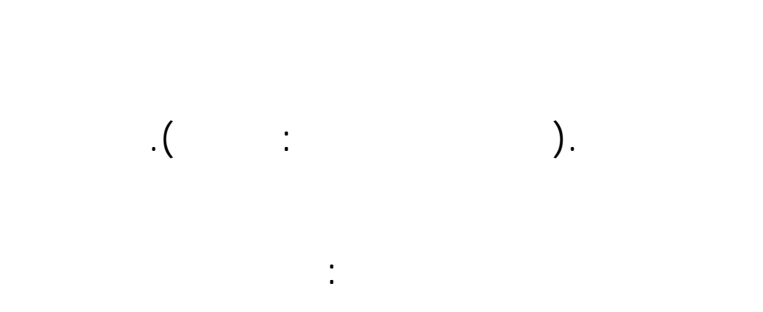

عبداالله بن عبدالعزيز وأبنائه الطلبة للحاسب الآلي " مشروع وطني " ليثري هذا المجـال

 $\text{(} \text{cm} \text{)}$ 

في المدارس .

المختلفة ومن أمثلة هذه الرياضيات : مبادئ

الخصوصي واللعب وغيرها من الأنماط المستخدمة في هذا المجا .

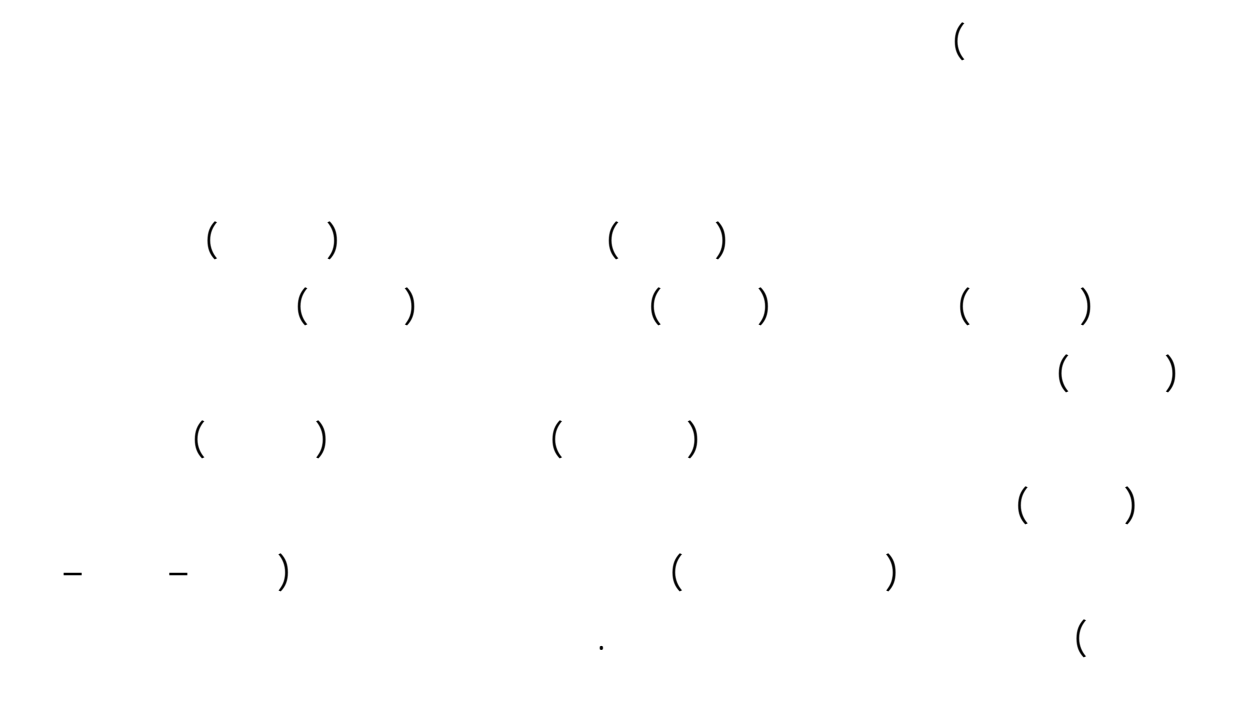

آثاره وكيفية الاستخدام الأمثل له .

**. ما أثر استخدام الحاسب الآلي في تدريس وحدة الإحصاء على التحـصيل العاجـل**

يمكن تحديد مشكلة الدراسة بالسؤالين الرئيسين التاليين :

مشكلة الدراسة :

**. ما أثر استخدام الحاسب الآلي في تدريس وحدة الإحصاء على بقـاء أثـر الـتعلم**

 $\,$  ).

## فروض الدراسة :

- . توجد فروق ذات دلالة إحصائية بين متوسط أداء المجموعة التجريبية التي درست باستخدام ( الحاسب الآلي) ومتوسط أداء المجموعة الضابطة عند مستوى (,٠٥ ) فـي الاختبار التحصيلي العاجل الذي يقيس مستوى التذكر بعد ضبط الاختبار القبلي. . توجد فروق ذات دلالة إحصائية بين متوسط أداء المجموعة التجريبية التي درست باستخدام ( الحاسب الآلي) ومتوسط أداء المجموعة الضابطة عند مستوى (,٠٥ ) فـي الاختبار التحصيلي العاجل الذي يقيس مستوى الفهم بعد ضبط الاختبار القبلي.
- . توجد فروق ذات دلالة إحصائية بين متوسط أداء المجموعة التجريبية التـي درسـت باستخدام ( الحاسب الآلي) ومتوسط أداء المجموعة الضابطة عند مستوى (,٠٥ ) فـي الاختبار التحصيلي العاجل الذي يقيس مستوى التطبيق بعد ضبط الاختبار القبلي.
- . توجد فروق ذات دلالة إحصائية بين متوسط أداء المجموعة التجريبية التـي درسـت باستخدام ( الحاسب الآلي) ومتوسط أدا المجموعة الضابطة عند مستوى (,٠٥ ) فـي
	- الاختبار القبلي.
- . توجد فروق ذات دلالة إحصائية بين متوسط أداء المجموعة التجريبية التـي درسـت باستخدام ( الحاسب الآلي) ومتوسط أداء المجموعة الضابطة عند مستوى (,٠٥ ) فـي الاختبار التحصيلي الآجل الذي يقيس مستوى التذكر بعد ضبط الاختبار القبلي والعاجل. . توجد فروق ذات دلالة إحصائية بين متوسط أداء المجموعة التجريبية التي درسـت
- باستخدام ( الحاسب الآلي) ومتوسط أداء المجموعة الضابطة عند مستوى (,٠٥ ) فـي الاختبار التحصيلي الآجل الذي يقيس مستوى الفهم بعد ضبط الاختبار القبلي والعاجل. . توجد فروق ذات دلالة إحصائية بين متوسط أداء المجموعة التجريبية التي درسـت باستخدام ( الحاسب الآلي) ومتوسط أداء المجموعة الضابطة عند مستوى (,٠٥ ) فـي
- الاختبار التحصيلي الآجل الذي يقيس مستوى التطبيق بعد ضبط الاختبار القبلي والعاجل. . توجد فروق ذات دلالة إحصائية بين متوسط أداء المجموعة التجريبية التـي درسـت باستخدام ( الحاسب الآلي) ومتوسط أداء المجموعة الضابطة عند مستوى (,٠٥ ) فـي

أهداف الدراسة :

تهدف هذه الدراسة إلى ما يلي-:

الاختبار القبلي والعاجل.

أهمية الدراسة :

على ما يلي :

في مادة الرياضيات .

التدريس.

البرنامج والاستفادة منه .

مادة الرياضيات .

) قد تسهم نتائج هذه الدراسة التجريبية لبرنامج من إنتاج شركة المعرفة (knwology (

**- -**

. معرفة أثر استخدام الحاسب الآلي في تدريس وحـدة الإحـصاء علـى التحـصيل

 $\begin{array}{ccc} - & - & \end{array}$ 

التطبيق) طبقاً لتصنيف بلوم للمستويات المعرفية عند طلاب الصف الأول الثـانوي فـي

. معرفة أثر استخدام الحاسب الآلي في تدريس وحدة الإحصاء على بقاء أثر التعلم عند

 $\left($ 

) تعطي معلمي الرياضيات تصوراً عن كيفية استخدام الحاسب الآلي في التدريس.

) قد تفيد واضعي المناهج في التخطيط للاستفادة إمكاني المناهج في التخطيط للاستفادة إمكانيات الحاسب الآل

) دراسة في أيدي المهتمين بتعليم الرياضيات يمكن الاستفادة منها .

بلوم للمستويات المعرفية عند طلاب الصف الأول الثانوي في مادة الرياضيات .

 $($   $)$ 

حدود الدراسة :

١٤٢٢-١٤٢١هـ

يقتصر هذا البحث على الحدود التالية :

منطقة تبوك التعليمية على طلاب الصف الأول الثانوي .

جميع مراحل التعليم العام .

**. الحدود الموضوعية :**   $\left($ العربية السعودية وتشتمل على الموضوعات التالية : . مقدمة . جمع البيانات البيانات البيانات البيانات البيانات البيانات البيانات البيانات البيانات البيانات البيان . التوزيعات والجداول التكرارية . التمثيل البياني للجداول التكرارية . المتوسط المتوسط المعياري المعياري المعياري المعياري المعياري المعياري المعياري المعياري المعياري المعياري ال ) and the interval value of the interval  $($ المستويات المعرفية الثلاثة (التذكر – الفهم – التطبيق) طبقاً لتصنيف بلـوم للمـستويات المعرفية من خلال الاختبار العاجل والآجل في وحدة الإحصاء.

وقد تبنى الباحث هذا التعريف في دراسته.

مصطلحات الدراسة : **)** الحاسب الآلي **:** 

(Hardware)

(Software)  $($   $)$   $($  Computer system  $)$ 

يعرفه صالح العقيلي بأنه " مجموعـة مـن الأجهـزة أو الوحـدات المـستقلة

**- -**

) قد تسهم هم هذه الدراسة في دعم سياسة وزارة المعارف في إدخال الحاسب الآلية المعارف في إدخال الحاسب الآلـي في إدخال الحاسب الآلـي في إدخال الآلـي في إدخال الآلـي في إدخال الآلـي في إدخال الآلـي في إدخال الآلـي في إدخال الآ

. **الحدود المكانية** : تم تطبيق الدراسة في مدرسة الإمام تركي بن عبداالله الثانوية فـي

. **الحدود الزمانية :** تم تطبيق الدراسة في الفصل الدراسي الثـاني للعـام الدراسـي

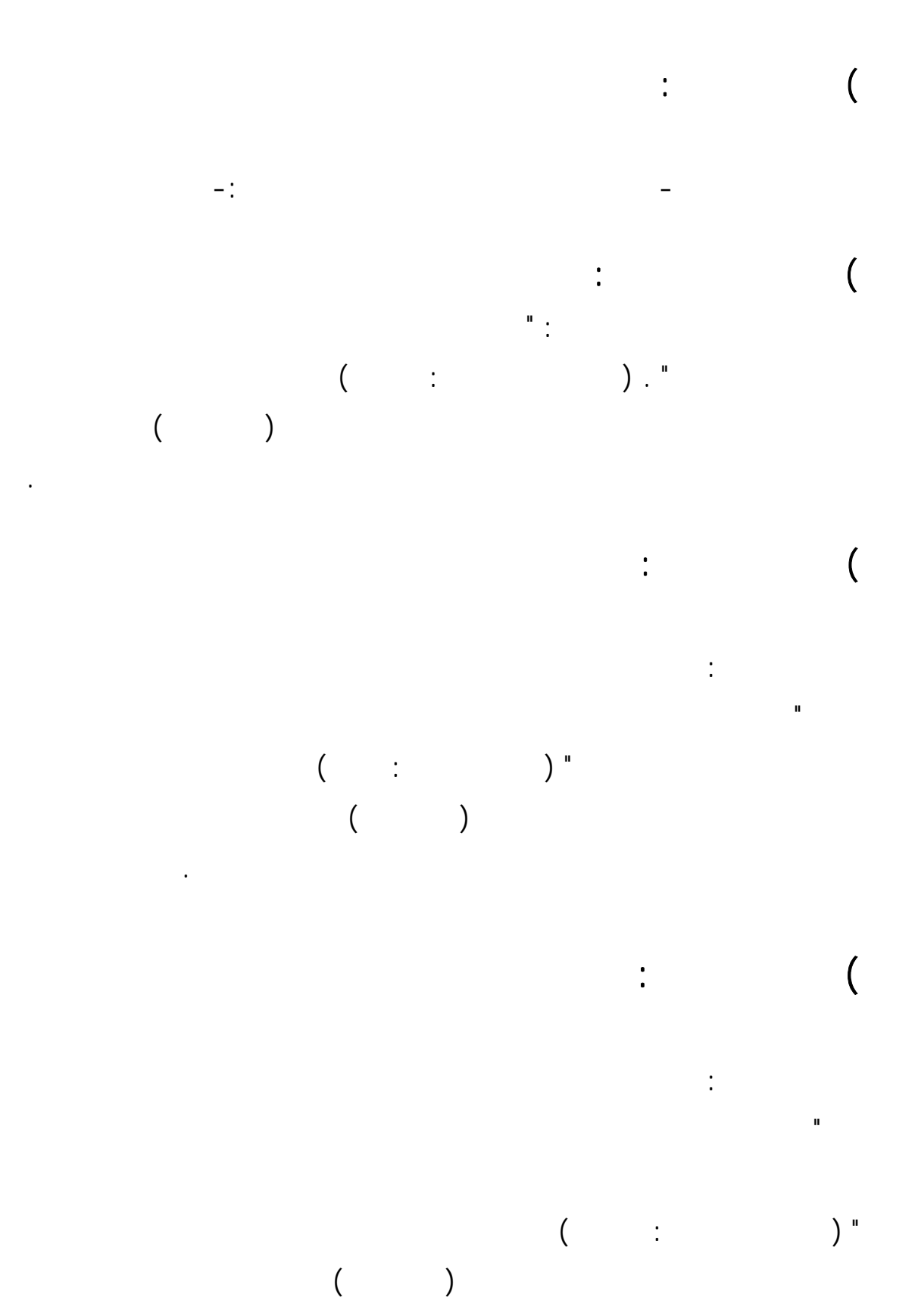

الأول الثانوي في فقرات الاختبار التحصيلي التي تقيس مستوى الفهم.

**- -**

 " هو المستوى الذي يشير إلى القدرة على اسـتخدام الطـرق والمفـاهيم والمبـادئ  $($  is the set of  $)$ "  $($   $)$ 

**- -**

الصف الأول الثانوي في فقرات الاختبار التحصيلي التي تقيس مستوى التطبيق .

 $\mathbf{C}$  and  $\mathbf{C}$  and  $\mathbf{C}$ 

تعريفه كما يلي:

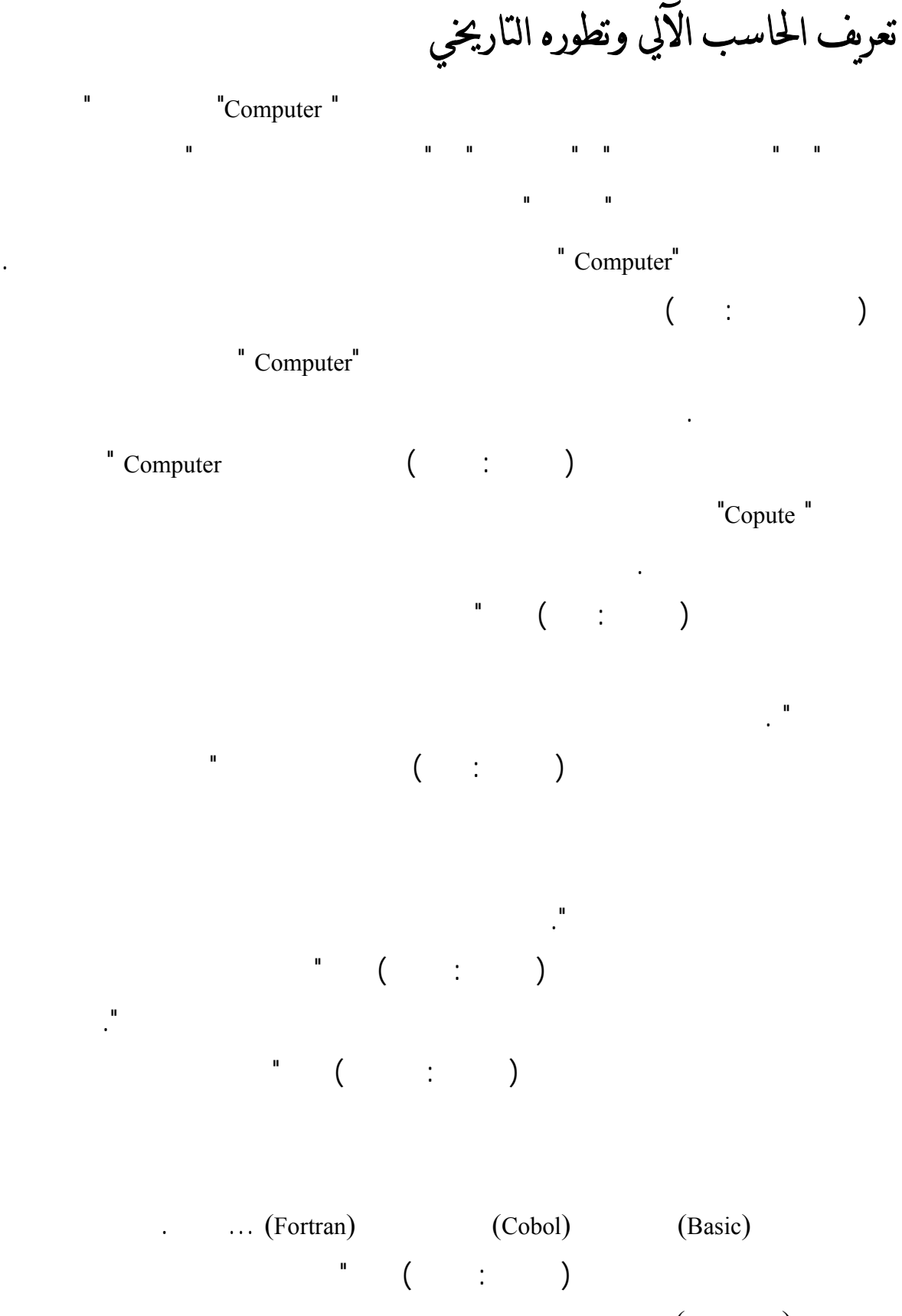

(Hardware)

**-١٢-**

#### (Software)

. (Computer system )

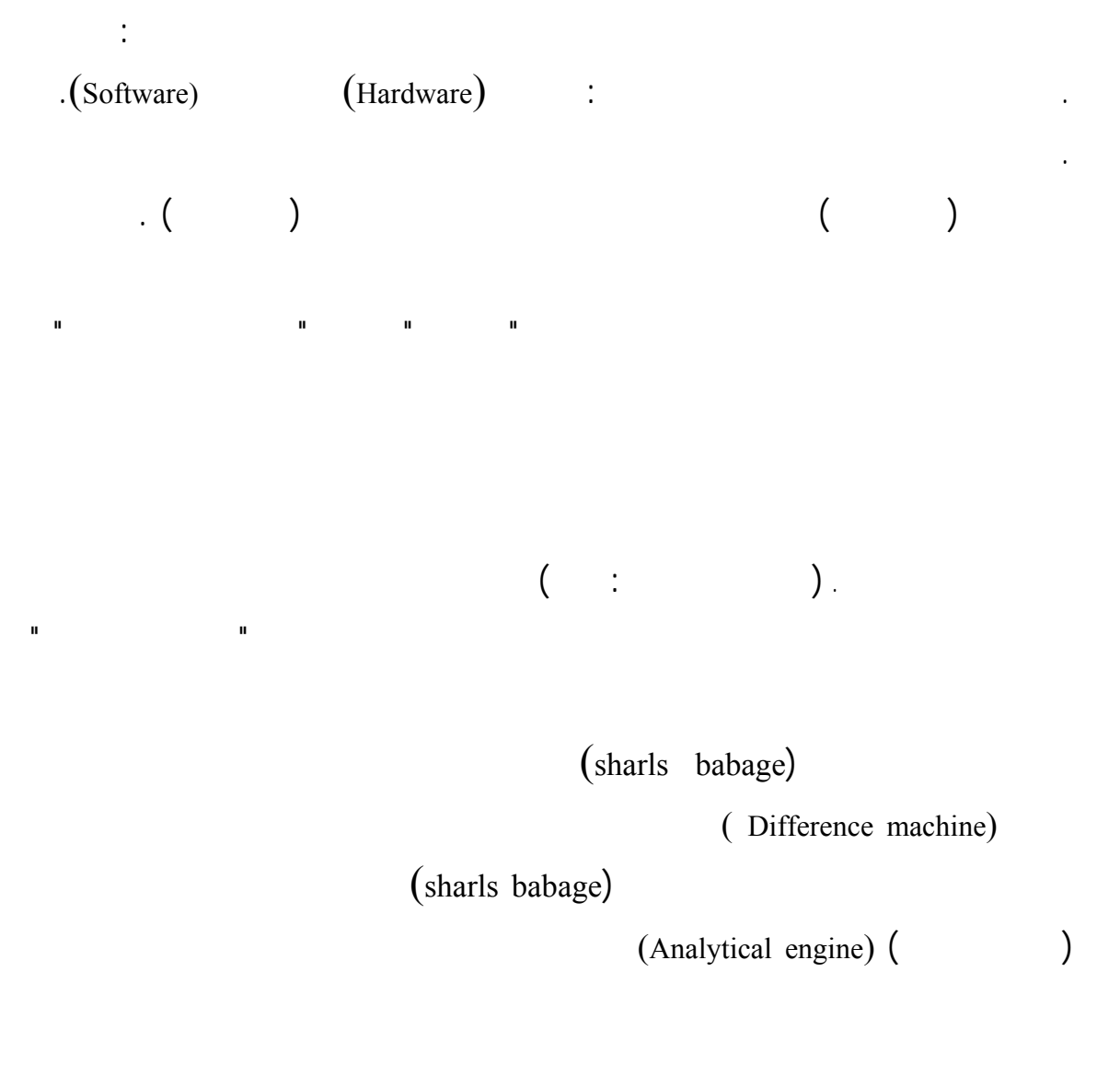

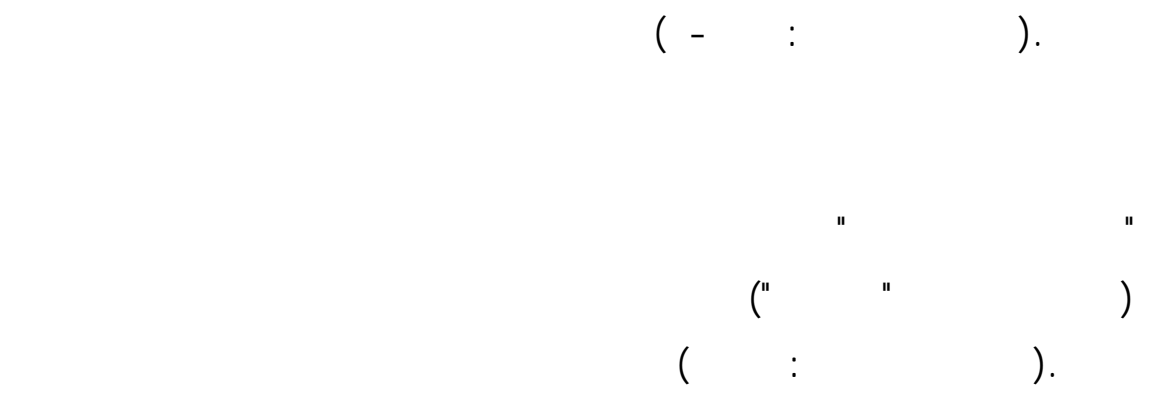

 $( \qquad \qquad ; \qquad \qquad ).$ وفي عام ١٨٨٧ تمكن الأمريكي "هيرمن هوليريث" من تطوير فكرة تمثيل البيانات

 $\cdots$   $\cdots$   $\cdots$   $\cdots$   $\cdots$   $\cdots$   $\cdots$   $\cdots$ 

 $\mu$  is  $\mu$  in  $\mu$ 

 $"Mark-1"(-)$  $\mathrm{``IBM''}$ 

" $\text{ENIAC}$ "

"EDSAC" "EDVAC"  $\cdot$  ( - :  $\cdot$  ). "UNIVAC"

 $\,$  ).  $\mathcal{N}(\mathcal{N}) = \mathcal{N}(\mathcal{N})$ 

**-١٤-**

# أجيال الحاسب الآلي

أصبح التطور في هذا المجال لاحدود له .

الخامس منذ عام ١٩٨٧ .

بالنسبة إلى حواسيب الأجيال اللاحقة .

التطوير . فقد شهد هذا الجيل من الحواسيب تطورات متلاحقة وسريعة أوجـدها تنـافس

 $\begin{pmatrix} 1 & 1 & 1 \\ 1 & 1 & 1 \end{pmatrix}$ .  $\begin{pmatrix} 1 & 1 \\ 1 & 1 \end{pmatrix}$   $\begin{pmatrix} 1 & 1 \\ 1 & 1 \end{pmatrix}$ وفيما يلي يستعرض الباحث أجيال الحاسوب ومميزات كل جيل :

**-١٥-**

### الجيل الأول :

 $\mathcal{N}(\mathcal{N})$  is a set of the set of the  $\mathcal{N}$  $\begin{pmatrix} 0 & \cdots & 0 & 1 \end{pmatrix}$  is the set of  $\begin{pmatrix} 0 & \cdots & 0 \end{pmatrix}$  is the set of  $\begin{pmatrix} 0 & \cdots & 0 \end{pmatrix}$ "Vaccum tube"

- يبلغ متوسط سرعة تنفيذ العمليات الحسابية ٥٠٠٠ عملية في الثانية ويعتبر بطيء